## EDOUARD ROSSIER L'inverse d'une matrice d'intervalles

*RAIRO. Recherche opérationnelle*, tome 16, n<sup>o</sup> 2 (1982), p. 99-124

<[http://www.numdam.org/item?id=RO\\_1982\\_\\_16\\_2\\_99\\_0](http://www.numdam.org/item?id=RO_1982__16_2_99_0)>

© AFCET, 1982, tous droits réservés.

L'accès aux archives de la revue « RAIRO. Recherche opérationnelle » implique l'accord avec les conditions générales d'utilisation ([http://www.](http://www.numdam.org/conditions) [numdam.org/conditions](http://www.numdam.org/conditions)). Toute utilisation commerciale ou impression systématique est constitutive d'une infraction pénale. Toute copie ou impression de ce fichier doit contenir la présente mention de copyright.

# $\mathcal N$ umdam

*Article numérisé dans le cadre du programme Numérisation de documents anciens mathématiques* <http://www.numdam.org/>

R.A.I.R.O. Recherche opérationnelle/Operations Research (vol. 16, n° 2, mai 1982, p. 99 à 124)

## **L'INVERSE D'UNE MATRICE D'INTERVALLES (\*)**

par Edouard ROSSIER<sup>†</sup> (<sup>1</sup>)

Résumé. — *Ce travail fait état d'une approche géométrique pour Vétude de Vinverse d'une matrice d'intervalles. Plus précisément, une matrice carrée d'ordre n, d'intervalles fermés étant considérée comme un parallélotope dans un espace euclidien à n 2 dimensions, son inverse engendre dans cet espace une figure géométrique complexe que l'on étudie par projection sur des axes ou des plans. Des algorithmes sont proposés pour obtenir ces projections de manière automatique et un programme d'ordinateur Fortran correspondant est donné en annexe.*

Mots clés : Connaissance imprécise, polytope, prévision, statique comparative.

Abstract. — *This paper is concerned with a geometrie approachfor studying the inverse of an interval matrix. More precisely, considering a square matrix of order n as a parallélotope in an n 1 Euclidian space, its inverse générâtes in this space a complex geometrie figure which is analysed by means of projections with respect to several axes and planes. Aîgorithms are proposed in order to obtain the automatic design ofsuch projections and the corresponding computer program Fortran is reported in appendix.*

Keywords: Fuzzy knowledge, polytope, prediction, comparative statics.

#### **1. INTRODUCTION**

Cette étude a eu pour origine le souci de développer une approche non stochastique du traitement de la connaissance imprécise dans les modèles économiques, notamment dans le cadre des problèmes de statique comparative, de prévision et de décision. Elle se rattache ainsi aux travaux sur les systèmes qualitatifs et le calcul qualitatif en signe tel qu'il a été proposé par P. A. Samuelson [10], chap. III, systématisé depuis par K. Lancaster [2] et plus récemment par G. Ritschard [5] *(voir* également [6] et [7], chap. 7 et 8).

<sup>(\*)</sup> Reçu mars 1981.

<sup>(\*)</sup> Université de Genève, Département d'Économétrie, Suisse.

R.A.I.R.O. Recherche opérationnelle/Opérations Research, 0399-0559/1982/99 /\$ 5.00 © AFCET Bordas-Dunod

Toutefois, les résultats fournis par le calcul qualitatif souffrent le plus souvent de l'indétermination inhérente au traitement des intervalles ouverts que sont les signes positifs ou négatifs. En accord avec la connaissance la plus précise que l'on peut avoir sur les éléments du système considéré, on est alors conduit à substituer aux signes des intervalles fermés aussi petits que possible. L'indétermination liée au fait qu'une variable peut admettre des valeurs positives ou négatives est ainsi levée par la définition d'un intervalle approprié pouvant ou non inclure l'élément nul.

Fondamentalement, le problème envisagé peut se résumer de la manière suivante : étant donné un système linéaire de *n* relations à *n* inconnues *x* :

$$
Ax = b,\tag{1}
$$

que peut-on dire de l'ensemble de ses solutions *x* lorsque la matrice carrée d'ordre n, *A,* est une matrice d'intervalles représentée par le parallélotope :

$$
\mathcal{A} = (A/A^0 \leq A \leq A^*)
$$
 (2)

où les matrices de bornes  $A^0 = ||a_{ij}^0||$  et  $A^* = ||a_{ij}^*||$  sont données?

En considérant dès lors les ensembles :

$$
P^+ = \{ A^+ / AA^+ = I, A \in \mathscr{A} \},
$$
 (3)

$$
P = \{ x/Ax = b, A \in \mathcal{A} \},\tag{4}
$$

l'inverse de *se* est donnée par *P<sup>+</sup>* pourvu que :

$$
\forall A \in \mathscr{A}, \qquad |A| \neq 0,\tag{5}
$$

*\A\* étant le déterminant de la matrice *A. P* est évidemment l'ensemble des solutions du système  $(1)$ , tel que si x et *b* désignent respectivement le *i*-ième vecteur colonne de la matrice *A<sup>+</sup>* et le i-ième vecteur colonne de la matrice identité ƒ, *P* peut être considéré comme la projection de *P<sup>+</sup>* dans un espace euclidien *M"* dont les axes correspondent aux éléments du vecteur x.

L'étude de l'ensemble  $P^+$  que nous proposons se fonde justement sur de telles projections de *P<sup>+</sup>* dans *M<sup>n</sup> .* Par exemple, pour une matrice d'intervalles d'ordre 2 vérifiant la condition (5), l'ensemble *P* est donné par le lieu géométrique de l'intersection de deux familles de droites  $d_1$ ,  $d_2$  dont les pentes et l'ordonnée à l'origine de l'une d'entre elles peuvent varier, engendrant des ensembles convexes ou non convexes tels que ceux de la figure suivante.

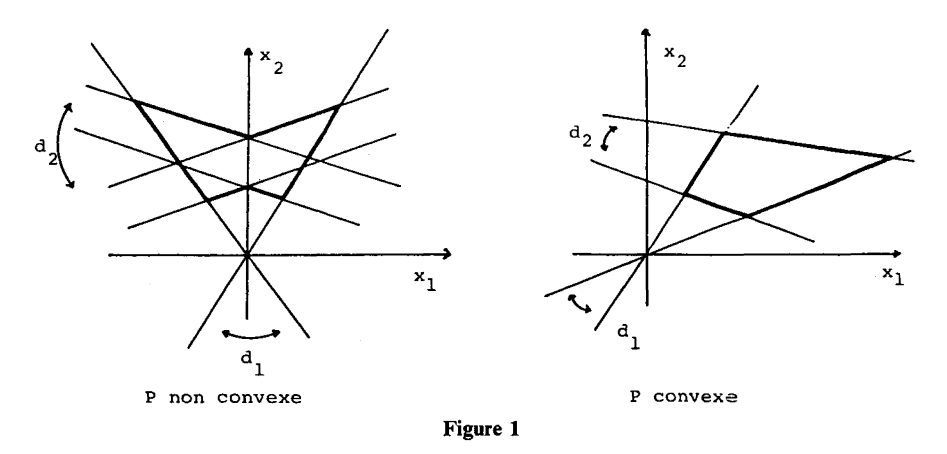

Le point 2 ci-après présente les principales propriétés des ensembles ou *polytopes P* qui — contrairement aux polytopes bien connus de la programmation linéaire — ne sont pas forcément convexes, ni même connexes. Le point  $3$  concerne des algorithmes de projection de  $P$  sur des axes ou des plans qui sont à la base du programme Fortran *Inmain* donné en annexe. Une illustration numérique de la démarche proposée fait l'objet du point 4 où l'on souligne également les avantages et les limites de l'approche retenue, qui, étant essentiellement géométrique, se démarque en particulier du calcul d'intervalles de l'analyse numérique développé par exemple dans [4] chap. 5 *(voir* également [1], p. 150-159).

#### **2. PROPRIÉTÉS DES POLYTOPES** *P*

Nous admettrons dès maintenant que la matrice A contient exactement  $p \leq n^2$ éléments variables  $a_{ij}$  tels que  $a_{ij}^0 \le a_{ij} \le a_{ij}^*$ , avec  $a_{ij}^0 < a_{ij}^*$ . Le parallélotope  $\mathscr A$ admet ainsi *2<sup>P</sup> points extrêmes,* ne pouvant s'exprimer sous la forme :

$$
\lambda A^1 + (1 - \lambda) A^2, \qquad 0 < \lambda < 1, \quad A^1, A^2 \in \mathcal{A}.
$$

Ces points extrêmes  $A^{(1)}$ ,  $l = 1, 2, ..., 2^p$ , sont obtenus en posant soit  $a_{ij} = a_{ij}^0$ soit *aij = af<sup>j</sup>* pour chacun des *p* éléments variables. Ils peuvent être ordonnés de telle sorte que deux points consécutifs ne diffèrent que par la valeur d'un seul élément, selon une procédure énumérative décrite en particulier dans [6.]. Sans grande perte de généralité, nous supposerons que ces points extrêmes sont tels que :

$$
\forall i=1,2,\ldots, 2^p, \quad |A^{(1)}| \neq 0,
$$
 (6)

On peut donc leur associer les points :

$$
x^{(l)} = (A^{(l)})^{-1}b, \qquad l = 1, 2, \ldots, 2^p,
$$
 (7)

du polytope P, appelés *points caractéristiques.*

Afin de mieux préciser la correspondance entre *se* et *P* considérons tout d'abord les deux propositions suivantes.

PROPOSITION 1 : *P* est un ensemble compact et connexe si et seulement si :

$$
\forall A \in \mathscr{A}, \quad |A| \neq 0.
$$

*Démonstration :* Suff.:  $\mathcal{A}$  étant un ensemble compact où le déterminant | A | ne s'annule pas, tous les éléments *a îj* de la matrice inverse *A'<sup>1</sup>* sont des fonctions continues de  $A \in \mathcal{A}$ , de même que toutes les composantes  $x_i$  de  $x = A^{-1}b$ .  $P = \{x \mid x = A^{-1}b, A \in \mathcal{A}\}\)$  est donc compact et comme  $\mathcal{A}$  est convexe donc connexe, P est également connexe.

Néc : évidente d'après la figure 2 ci-après (n = 2, p = 1) qui représente le cas de deux droites  $d_1$ ,  $d_2$  où  $d_1$  est fixe,  $d_2$  pouvant varier entre  $d_2^0$  et  $d_2^*$  et être parallèle à  $d_1$ , ce qui correspond à  $|\mathcal{A}| = 0$ .  $P = P_1 \cup P_2$  n'est ni compact ni connexe.

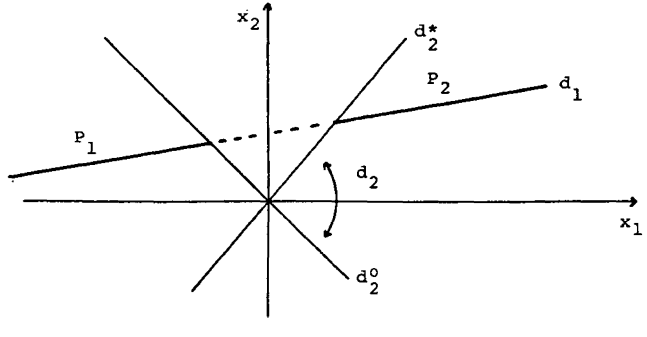

**Figure 2**

PROPOSITION 2 :  $\forall A \in \mathcal{A}, |A| \neq 0$  si et seulement si tous les déterminants  $|A^{(1)}|$ , *l — l,* 2, ... , 2<sup>P</sup> , *sont de même signe.*

*Démonstration :* Suff. : en partant d'un point extrême *B* de  $\mathscr A$  tel que  $|B| \neq 0$ , on a remarqué que tous les autres points extrêmes peuvent être obtenus successivement en modifiant la valeur d'un seul élément variable à la fois. Si C est un tel point obtenu à partir de *B* en modifiant la valeur de l'élément *bhk* :

$$
c_{ij} = b_{ij}, \qquad i \neq j \neq k
$$

et :

$$
c_{hk} = b_{hk} + \Delta,
$$

on vérifie aisément que :

$$
|C| = |B| (1 + b^{kh} \Delta).
$$

Par conséquent  $|B|$  et  $|C|$  sont de même signe si et seulement si  $b^{kh}$   $\Delta > -1$ . Compte tenu de la propriété de monotonie :

$$
\frac{\partial b^{kh}}{\partial b_{hk}} = -(b^{kh})^2 \leqq 0,
$$

tous les points *D* de l'arête  $(B, C)$  sont alors tels que  $|B|$  et  $|D|$  sont de même signe. Quant aux autres points du parallélotope *se,* remarquons que l'on peut les considérer comme des points extrêmes de sous-parallélotopes appropriés obtenus en diminuant de manière adéquate la longueur initiale des intervalles.

Née : elle découle immédiatement de la propriété de continuité du déterminant  $\vert A\vert$ , qui ne peut changer de signe sans s'annuler en un point donné.

Le principal intérêt des propositions 1 et 2 ci-dessus est de fournir un test simple pour vérifier si *P* est compact et connexe ou non. Pratiquement, il ne sera d'ailleurs pas nécessaire de vérifier cette condition pour les *2<sup>P</sup>* points caractéristiques de P, mais seulement pour le sous-ensemble de ceux appartenant à la frontière des projections de *P* sur des plans ou des axes.

*Dans ce qui suit, nous supposerons que P est un ensemble compact et connexe*  $(^1)$ .

En vue de caractériser la frontière de P, considérons tout d'abord les problèmes d'optimum :

$$
\min_{A \in \mathscr{A}} x_i \qquad \text{et} \qquad \max_{A \in \mathscr{A}} x_i, \tag{8}
$$

qui définissent la projection  $(x_i^0, x_i^*)$  de *P* par rapport à l'axe de la *i*-ième variable  $x_i$ .  $(x_i^0, x_i^*)$  est évidemment un intervalle fermé, compact et connexe, dont les bornes vérifient la propriété suivante.

**<sup>(</sup> 1 ) Dans le cas contraire, le programme Inmain donné en annexe commande l'impression suivante :**

**<sup>!!</sup> SINGULAR POLYTOPE !!**

**tout en continuant la procédure d'exploration.**

PROPRIÉTÉ 3 : Une variable générique  $x_i$  de  $x = A^{-1}b$  prend ses valeurs extrêmes  $x_i^0$ ,  $x_i^*$  en des points extrêmes de  $\mathcal A$ , définissant des points caractéristiques de P.

*Démonstration :* Les dérivées partielles de *x<sup>t</sup>* par rapport aux éléments variables *ahk,* données par :

$$
\frac{\partial x_i}{\partial a_{hk}} = -a^{ih} x_k,\tag{9}
$$

sont des fonctions continues de  $A \in \mathcal{A}$  et sont telles que si A et B ne diffèrent que par la valeur de l'élément *ahk* :

$$
\frac{\partial y_i}{\partial b_{hk}} = \frac{\partial x_i}{\partial a_{hk}} \left( \frac{1}{1 + a^{kh} \Delta} \right)^2,
$$
\n(10)

où l'on pose :

 $b_{hk} = a_{hk} + \Delta$ ,  $x = A^{-1}b$  et  $y = B^{-1}b$ .

En effet, les éléments de  $B^{-1}$  et  $A^{-1}$  sont tels que :

$$
b^{ij} = a^{ij} - \frac{a^{ih} a^{kj} \Delta}{1 + a^{kh} \Delta},
$$
  

$$
i, j = 1, 2, ..., n
$$
 (11)

et :

$$
y_k = x_k \frac{1}{1 + a^{kh} \Delta}.
$$
 (12)

Dès lors, le tableau I résume les conditions nécessaires des problèmes d'optimum (8), qui doivent être satisfaites pour tous les éléments variables, ce qui établit le résultat.

TABLEAU I *Conditions nécessaires des problèmes* (8)

| Signe de $\frac{\partial x_i}{\partial a_{hk}}$ | $\min x_i$          | $max x_i$           |      |
|-------------------------------------------------|---------------------|---------------------|------|
| Positif $\ldots$                                | $a_{hk} = a_{hk}^0$ | $a_{hk} = a_{hk}^*$ | (13) |
| Négatif $\ldots$                                | $a_{hk} = a_{hk}^*$ | $a_{hk} = a_{hk}^0$ |      |

Pratiquement, on peut remarquer que lorsque les dérivées (9) ne changent pas de signe sur *sé\* les conditions (13) ci-dessus permettent d'obtenir immédiatement les solutions optimales  $x_i^0$ ,  $x_i^*$ , d'où le corollaire.

COROLLAIRE : Lorsque les dérivées (9) ne changent pas de signe sur A, les *conditions* (13) *sont nécessaires et suffisantes pour les problèmes d'optimum* (8).

Considérons maintenant deux points extrêmes  $A^{(l)}$ ,  $A^{(k)}$ , et désignons symboliquement par  $H_i^{(l)}$ ,  $H_i^{(k)}$ ,  $i=1, 2, ..., n$  les hyperplans définis par les systèmes :

$$
A^{(l)}x = b \qquad \text{et} \qquad A^{(k)}x = b,
$$

respectivement. Lorsque  $A^{(l)}$  et  $A^{(k)}$ , ont  $n-1$  lignes communes, sauf la *j*-ième, par exemple, l'intersection des hyperplans correspondants :

$$
\bigcap_{i \neq j} H_i^{(l)}, \qquad \bigcap_{i \neq j} H_i^{(k)},
$$

définit une droite de la forme :

$$
x(\lambda) = x^{(l)} + \lambda (x^{(k)} - x^{(l)}), \qquad \lambda \in \mathbb{R},
$$
 (14)

car elle passe forcément par les points *x {l)* et *x ik\* La variation continue des éléments variables de la j-ième ligne engendre ainsi un ensemble continu d'hyperplans contenant en particulier  $H_i^{(1)}$  et  $H_i^{(k)}$ , dont l'intersection avec la droite (14) définit un *segment* ou une *arête,* c'est-à-dire un sous-polytope de dimension 1 compact et connexe. Les extrémités du segment doivent correspondre à deux points caractéristiques de *P* en raison des conditions (13) ci-dessus.

Dès lors, on peut définir formellement une arête  $(x^{(l)}, x^{(k)})$  par la condition :

 $A^{(l)}$ et  $A^{(k)}$  ont exactement  $n-1$  lignes communes, (15)

elle est donnée par la combinaison linéaire convexe :

$$
x(\lambda) = \lambda x^{(k)} + (1 - \lambda) x^{(l)}, \qquad \lambda \in (0, 1), \tag{16}
$$

dont le *support* est la droite (14).

Plus généralement, lorsque *A{1)* et *Aik)* ont *n-r* lignes communes, l'intersection des hyperplans correspondants définit dans l'espace *U<sup>n</sup>* une variété linéaire *H<sup>r</sup>* de dimension r. Le sous-polytope  $H_r \cap P$  étant compact et connexe, il est nécessairement borné par des sous-polytopes de dimension  $r - 1$ .

## 106 E. ROSSIER

Et ainsi de suite, pour  $r = 2$ ,  $H_2 \cap P$  est borné par un ensemble d'arêtes, chaque arête étant bornée par deux points caractéristiques de P. Dans l'espace *U<sup>n</sup> ,* la frontière de P correspond donc à une figure géométrique de type polyédrique dont la dimension est donnée par le nombre  $q \leq n$  de relations de  $Ax = b$ contenant des éléments variables.

En vue d'étudier P par projection sur des plans de la forme  $(x_i, x_j)$  *i*  $\neq$ *j*, il est alors légitime de limiter la définition de la frontière de P à l'ensemble de ses points caractéristiques  $x^{(i)}$ ,  $l = 1, 2, ..., 2^p$ , et aux arêtes de la forme  $(x^{(i)}, x^{(k)})$ reliant ces points, données par les conditions (15) et (16). La proposition suivante résume ces considérations.

PROPOSITION 4 : *La projection de P sur un plan est un polygone dont les sommets sont les projections d'un sous-ensemble des points caractéristiques et les arêtes la projection des arêtes correspondantes de P.*

Remarquons encore que, par comparaison avec les polytopes de la programmation linéaire définis par des systèmes d'inégalités, les polytopes P engendrés par des variations d'hyperplans ne sont pas forcément convexes, ce qui ressort en particulier de l'illustration décrite au point 4. ci-après où certaines projections de P sont non convexes. Si elle présente l'avantage de rendre suffisantes les conditions nécessaires (13) des problèmes d'optimum (8), la convexité n'apparaît toutefois pas comme une propriété cruciale dans le cadre envisagé,. En effet, des problèmes d'optimum de la forme :

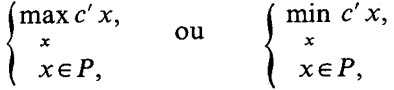

peuvent être résolus en adjoignant au système  $Ax = b$ ,  $A \in \mathcal{A}$  la relation supplémentaire  $x_{n+1} = c'x$  et en projetant le nouveau polytope ainsi défini sur l'axe  $\langle x_{n+1} \rangle$ .

#### 3. **PROBLÈMES DE PROJECTION**

D'après la proposition 3 ci-dessus, les projections de P sur les différents axes  $x_i$  sont données par des intervalles fermés  $(x_i^0, x_i^*)$ ,  $i = 1, 2, ..., n$  et peuvent être obtenues par l'énumération et le calcul systématique des *2<sup>P</sup>* points caractéristiques de P. Plus précisément, partant d'un point extrême  $A \in \mathcal{A}$ , cette procédure nécessite le calcul de *A ~*\**,* les *2<sup>P</sup> —* 1 autres matrices inverses et points caractéristiques s'en déduisant de manière récursive par application de la relation (11) entre matrices inverses lorsque ces matrices ne diffèrent que par la valeur d'un seul élément. Eu égard au nombre d'opérations qu'elle nécessite,

cette procédure ne pourra toutefois guère s'appliquer au-delà de *p* = 15 éléments variables, ce qui correspond déjà au calcul de plus de 32000 points caractéristiques de *P.*

Une autre méthode plus heuristique consiste à utiliser les conditions (13) nécessaires pour les problèmes (8). En partant d'un point initial  $A \in \mathcal{A}$ , l'application des conditions (13) pour la recherche de  $x_i^*$  (ou  $x_i^0$ ) conduit à rechercher à chaque itération un nouveau point extrême  $A^{(j)}$ , tel que :

$$
a_{hk}^{(j)} = a_{hk}^* \qquad \text{si} \quad \frac{\partial x_i}{\partial a_{hk}^{(j-1)}} \geq 0
$$

et :

$$
a_{hk}^{(j)} = a_{hk}^0 \text{ sinon},
$$

jusqu'à une itération *s* pour laquelle :

$$
a_{hk}^{(s)}=a_{hk}^{(s-1)},
$$

pour tous les éléments variables *ahk.* Comme on l'a souligné, cette procédure converge immédiatement lorsque les dérivées partielles  $\partial x_i/\partial a_{hk}$  ne changent pas de signe sur *se.* Elle peut par contre ne pas converger du tout lorsque :

$$
signe\left(\frac{\partial x_i}{\partial a_{hk}^{(j-1)}}\right) = -signe\left(\frac{\partial x_i}{\partial a_{hk}^{(j)}}\right)
$$
(17)

ou converger vers un optimum local seulement lorsque P n'est pas convexe.

Malgré ces inconvénients, c'est cette méthode qui a été retenue dans le programme Inmain ci-après car sa mise en œuvre n'est pas *a priori* limitée par le nombre *p* d'éléments variables. Toutefois, il s'est avéré nécessaire d'introduire un test sur le nombre maximal d'itérations permises afin d'éviter les situations de cycle entre deux points extrêmes exprimées par les conditions (17) ci-dessus.

Pour ce qui est maintenant du problème de la projection de *P* dans un plan, le plan  $\mathbb{R}^2$  correspondant aux deux premières composantes  $(x_1, x_2)$  de x par exemple, il généralise bien évidemment celui des projections  $[x_1^0, x_1^*]$  et  $[x_2^0, x_2^*]$ sur les axes  $x_1$  et  $x_2$  respectivement. D'après la proposition 4, nous savons que cette projection est un ensemble polygonal *Ry* compact et connexe, possédant donc en particulier la propriété suivante.

PROPOSITION 5 : *Chaque point caractéristique de P projeté sur la frontière de R est Vorigine de deux arêtes au moins projetées partiellement ou entièrement sur cette frontière et telles que V une est de pente maximale et Vautre de pente minimale dans le plan considéré.*

A titre d'illustration, considérons la figure suivante comme exemple de discussion.

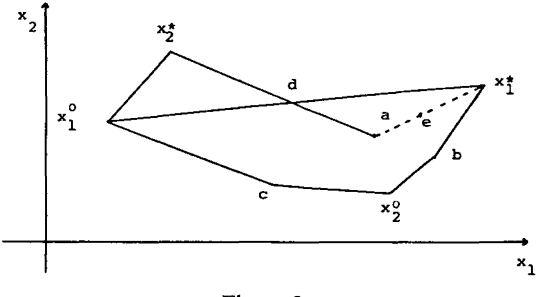

**Figure** 3

Le point  $x_i^*$  est l'origine de deux arêtes de pente optimale, l'une  $(x_2^*, x_1^0)$ projetée sur la frontière de *R,* l'autre (xf, *a)* projetée en partie sur la frontière (xf, *d)* et en partie à l'intérieur de la projection *(d, a).* Le point *d* n'est pas forcément la projection d'un point caractéristique de *P,* mais peut apparaître comme l'intersection de deux arêtes en projection.

Afin d'obtenir le dessin automatique de telles projections l'algorithme proposé dans le programme Inmain consiste dès lors à définir *un chemin formé d'arêtes consécutives de pente optimale* par rapport aux huit directions énumérées successivement dans la figure ci-après.

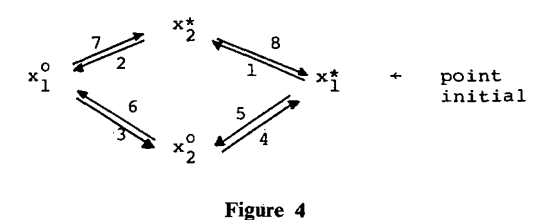

Chaque étape / de la construction du chemin est représentée par un point caractéristique  $x^{(l)}$  à partir duquel on ne considère que l'ensemble des arêtes donnant lieu à un accroissement positif (négatif) dans la direction  $x_i^*(x_i^0)$ , respectivement)  $i = 1, 2$ , selon le signe des dérivées partielles  $\partial x_i / \partial a_{hk}$ . Lorsque cet ensemble est vide, un optimum local au moins est atteint et l'on passe à la direction suivante. Dans le cas contraire on retient l'arête  $(x^{(l)}, x^{(l+1)})$  de pente optimale, conduisant à l'étape  $(l+1)$  et au nouveau point caractéristique  $x^{(l+1)}$ .

Par exemple, en partant du point *a* de la figure 3, on aura, dans l'ordre, le chemin cï-après :

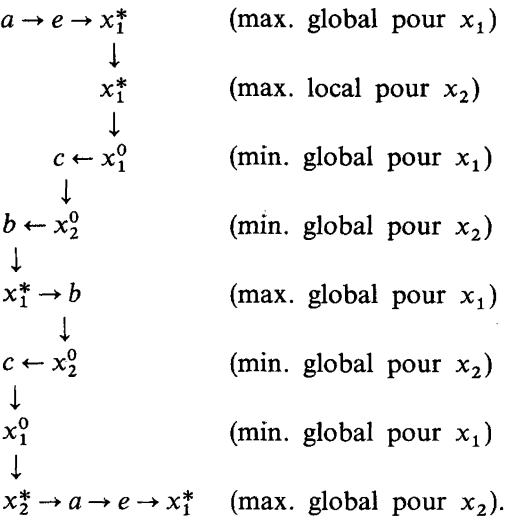

Si l'algorithme proposé est relativement simple à mettre en œuvre même pour des systèmes de grande dimension comportant un nombre élevé d'éléments variables, on ne peut toutefois garantir qu'il fournisse l'ensemble de la projection *R* dans tous les cas de figure, en particulier lorsque les non-convexités de *P* sont nombreuses à se superposer dans la projection retenue. Il conviendra alors de superposer également plusieurs chemins du type défini dans la figure 4 en changeant le point initial du chemin et Tordre des directions. Ainsi, le programme Inmain effectue, dans la version présentée ci-après, une première exploration selon le schéma de la figure 4, complétée par le deuxième chemin suivant :

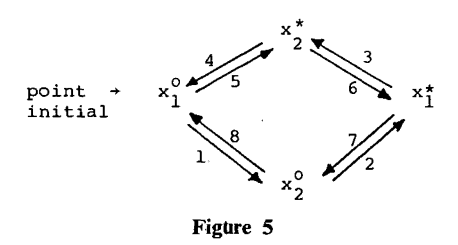

A titre de vérification de la pertinence de la projection obtenue, on pourra comparer les deux projections, dans le plan  $(x_1, x_2)$  et dans le plan  $(x_2, x_1)$  d'une part, avec celles résultant d'un autre choix de plans de projections faisant intervenir l'une des variables  $x_1$  ou  $x_2$  d'autre part.

110 E, ROSSIER

Dans le processus de cheminement défini ci-dessus, il n'est pas sans intérêt de distinguer certains points intérieurs liés à des non-convexités du polytope, des autres points que nous appellerons *points critiques.* Plus précisément, en partant d'un point extrême  $A^{(0)} \in \mathcal{A}$ , on peut considérer les p arêtes  $(A^{(0)}, A^{(i)})$  de  $\mathcal A$  et les arêtes correspondantes  $(x^{(0)}, x^{(i)})$  de P,  $i = 1, 2, ..., p$ .

En posant :

$$
\bar{x} = \begin{Vmatrix} x_1 \\ x_2 \end{Vmatrix}, \quad \bar{x}^{(i)} = \begin{Vmatrix} x_1^{(i)} \\ x_2^{(i)} \end{Vmatrix}, \quad i = 0, 1, 2, \ldots, p,
$$

on peut définir, dans le plan  $(x_1, x_2)$  le polygone convexe :

$$
S = \left\{ \overline{x}/\overline{x} = \sum_{i=1}^{p} \lambda_i \overline{x}^{(i)}, \lambda_i \geq 0, \sum_{i=1}^{p} \lambda_i = 1 \right\}.
$$
 (18)

Les points que l'on se propose de mettre en évidence ici sont ceux qui  $\frac{0}{2}$ appartiennent à l'intérieur *S* de l'ensemble *S,* qui conduisent à distinguer, dans la projection des points caractéristiques, les deux situations schématisées dans la figure 6 ci-après :

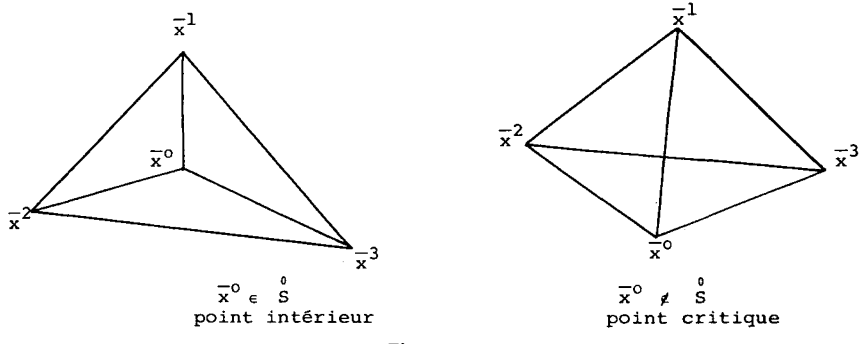

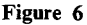

Soit dès lors :

$$
\lambda = ||\lambda_i||_{i=1,2,\dots,p} \quad \text{et} \quad \Gamma = ||x_j^{(i)} - x_j^{(0)}||, \\
 j = 1, 2, \quad i = 1, 2, \dots, p.
$$

o On vérifie aisément que  $\bar{x}^{(0)} \in S$  si et seulement si il existe au moins une solution strictement positive  $(\lambda > 0)$  du système homogène :

$$
\Gamma \lambda = 0 \tag{19}
$$

et par dualité *(voir* par exemple [3], p. 256), nous savons que soit  $\Gamma \lambda = 0$  admet une solution  $\lambda > 0$ , soit  $\gamma' \Gamma \ge 0$  a une solution. Par conséquent, nous sommes conduits à examiner l'existence de deux nombres  $y_1, y_2$ , vérifiant les inégalités :

$$
y_1 \gamma_{1i} + y_2 \gamma_{2i} \ge 0, \qquad i = 1, 2, \dots, p. \tag{20}
$$

D'après la partition suivante de l'ensemble { 1, 2, ..., *n}* :

$$
I_0 = \{i/\gamma_{1i} = 0\},
$$
  $I_1 = \{i/\gamma_{1i} > 0\}$  et  $I_2 = \{i/\gamma_{1i} < 0\},$ 

les inégalités (20) s'écrivent :

$$
y_2 \gamma_{2i} \ge 0, \qquad \forall i \in I_0,
$$
  

$$
y_1 \ge -\frac{\gamma_{2i}}{\gamma_{1i}} y_2, \qquad \forall i \in I_1,
$$
  

$$
y_1 \le -\frac{\gamma_{2i}}{\gamma_{1i}} y_2, \qquad \forall i \in I_2.
$$

Trois types de solutions peuvent alors être distingués, résumés dans le tableau II, qui sont tels que si l'une des conditions (a), *{b)* ou (c) est vérifiée, alors  $\Gamma \lambda = 0$  n'admet pas de solution  $\lambda > 0$ .

| Type<br>de<br>solutions | Conditions d'existence                                                                                                    |  |  |
|-------------------------|----------------------------------------------------------------------------------------------------|--|--|
| $v_2 = 0$               | (a) $I_1 \cup I_2 \neq \emptyset$ et $I_1 = \emptyset$ ou $I_2 = \emptyset$ .                                                                                                    |  |  |
| $y_2 = 1$               | (b) $\max_{i\in I_1}\left\{-\frac{\gamma_{2i}}{\gamma_{1i}}\right\}\leq \min_{i\in I_2}-\left\{\frac{\gamma_{2i}}{\gamma_{1i}}\right\}$ et $\gamma_{2i}\geq 0$ ,<br>$\forall i \in I_0$ .       |  |  |
| $y_2 = -1$              | (c) $\max_{i \in I_1} \left\{ \frac{\gamma_{2i}}{\gamma_{1i}} \right\} \le \min_{i \in I_2} \left\{ \frac{\gamma_{2i}}{\gamma_{1i}} \right\}$ et $\gamma_{2i} \le 0$ ,<br>$\forall i \in I_0$ . |  |  |

TABLEAU II

Dans le programme Inmain, l'examen de ces conditions d'existence est faite par le sous-programme Topol. Le programme Inmain considère, de manière générale, que tous les points du cheminement sont des points critiques et lorsqu'il rencontre un point ne vérifiant pas l'une des conditions ci-dessus, il commande l'impression du message suivant :

 $=- = - =$  NEXT POINT IS INTERIOR.

#### **4. ILLUSTRATION ET CONCLUSION**

Afin d'illustrer la démarche proposée et les résultats fournis par le programme Inmain nous considérerons dans ce qui suit l'exemple d'une matrice d'ordre 3, telle que  $a_{ii} = 1$ ,  $i = 1, 2, 3$ , contenant  $p = 6$  éléments variables dont les bornes sont résumées dans le tableau III, où 0 repère la borne inférieure de l'élément et 1 sa borne supérieure.

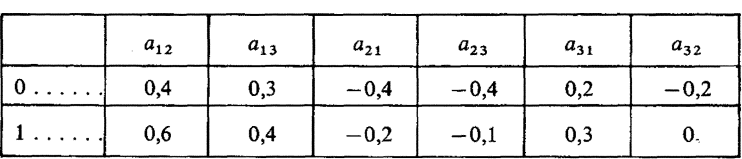

TABLEAU III

Un point extrême du parallélotope  $\mathscr A$  est ainsi caractérisé par une suite ordonnée de 6 nombres binaires associés, dans l'ordre, aux éléments  $a_{12}$ ,  $a_{13}$ ,  $a_{21}, a_{23}, a_{31}, a_{32}.$ 

On trouvera, au point 3. de l'annexe, l'input d'Inmain correspondant à ces données pour un vecteur  $b' = ||001||$  et le plan de projection  $(x_1, x_3)$ . En particulier, pour chaque ligne de la matrice  $||A:b||$  évaluée au point moyen  $\overline{A} = 1/2(A^0 + A^*)$  le programme lit deux cartes, la première comportant le nombre d'éléments non nuls et les numéros de colonne de ces éléments et la deuxième leur valeur numérique. Le programme lit ensuite, pour chaque élément variable les indices de sa ligne *(h)* et de sa colonne *(k)* ainsi que la demi-longueur de son intervalle de définition. L'avant dernière carte est consacrée au choix du plan de projection, et la dernière concerne la commande du système de traceur pour la projection. Une illustration des résultats d'impression commandés par le programme est donnée au point 4 de l'annexe,

Il ressort des résultats obtenus que les projections de  $P$  sur les axes sont les suivantes, où les nombres binaires entre parenthèses repèrent les points extrêmes correspondants du parallélotope :

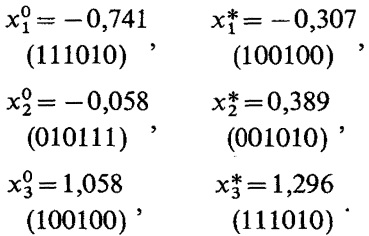

Ces différents points sont reportés dans la figure 7 ci-après, qui représente la projection du polytope dans le plan  $(x_1, x_3)$ . On remarquera notamment la nonconvexité de cette projection qui permet de conclure à la non-convexité de *P* (ou de *P<sup>+</sup> )* dans cet exemple.

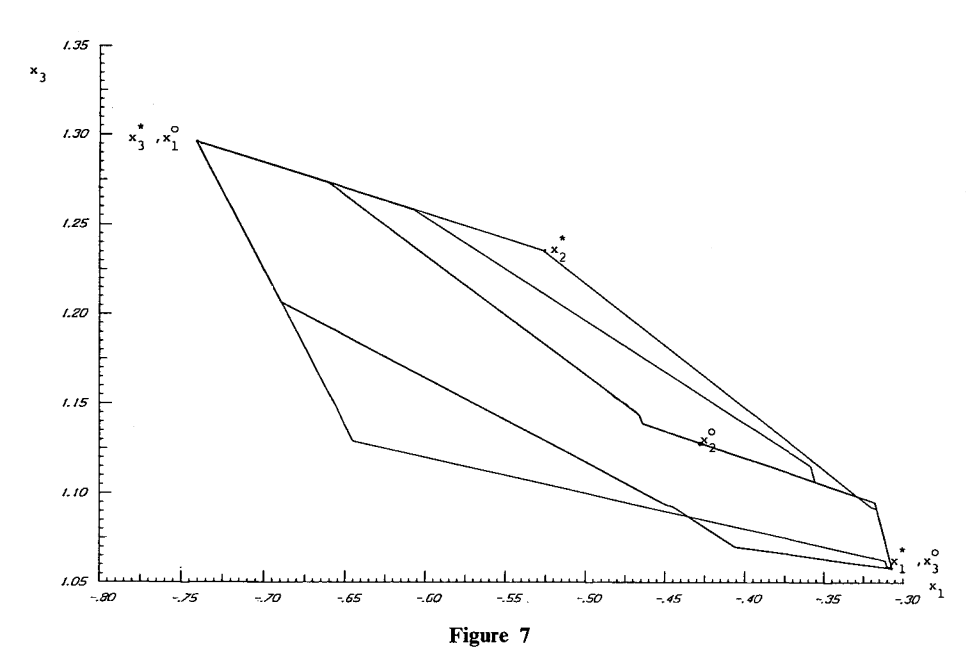

En conclusion, il convient de signaler que l'approche géométrique proposée pour l'inverse d'une matrice d'intervalles a déjà fait l'objet de plusieurs applications en particulier pour des problèmes de prévision et d'aide à la décision dans les modèles économiques *(voir* [6, 8 et 9]). Dans ce cadre, elle est apparue comme une méthode rigoureuse et puissante, fondée sur une représentation exhaustive de l'ensemble des situations possibles, tout en s'avérant efficace d'un point de vue opératoire. Quant à ses limites, il s'agit essentiellement du problème des variations dépendantes de certains éléments de la matrice *A.* En effet, dans le cadre conceptuel retenu, tous les éléments variables sont supposés pouvoir le faire de manière indépendante, ce qui exclut les situations où un même élément variable interviendrait dans deux ou plusieurs équations. Cela exclut aussi la prise en compte de contraintes, de la forme  $a_{ij} + a_{rs} = k$ , par exemple, k pouvant être un nombre fixé ou un élément variable tel que  $k \in (k^0; k^*)$ . On vérifie aisément, dans le cas simple d'une matrice carrée d'ordre 2, que ce type de contraintes engendre des non linéarités, ce qui rend difficile et peu pratique l'étude des projections sur des plans.

#### BIBLIOGRAPHIE

- 1. G. Goos et J. HARTMANIS, *Interval Mathematics,* Lecture Notes in Computer Science, Berlin, Springer-Verlag, 1975.
- 2. K. LANCASTER, *The Theory oj Qualitative Linear Systems,* Econometrica, vol. 33, 1965, p. 395-408.
- 3. K. LANCASTER, *Mathematical Economies,* New York, McMillan, 1969.
- 4. R. E. MOORE, *Interval Analysis,* London, Prentice Hall, 1966.
- 5. G. RITSCHARD, *Contribution à l'analyse des structures qualitatives des modèles économiques,* P. Lang, Berne, 1980.
- 6. G. RITSCHARD et E. ROSSIER, *Qualitative and Geometrie Methods for Large Econometrie Models,* Large Scale Systems, vol. 2, 1981, p. 269-290.
- 7. E. *Ko\$siER,Economie structurale,* Economica, Paris, 1979.
- 8. E. ROSSIER, *Une approche géométrique du problème de la prévision,* Genève; Cahiers du Département d'économétrie, 1981.
- 9. D. ROYER, *The Geometry oj non Walrasian Open Economies,* Genève; Cahiers du Département d'Économétrie, 1981.
- 10. P. A. SAMUELSON, *Foundations of Economie Analysis,* Cambridge Mass., Harvard University Press, 1947.

#### ANNEXE

Le programme Fortran *Inmain* pour l'Inverse d'une matrice d'intervalles.

#### **AVERTISSEMENT**

L'utilisateur est invité à adapter le présent programme en tenant compte des particularités de l'ordinateur utilisé et de la nature du problème à étudier. Cela concerne essentiellement la lecture des données (cartes 72 à 90), le dessin automatique des projections (système Plot.) et le sous-programme MATIN2 qui, suivant les cas, devrait exploiter la structure particulière de la matrice *A.*

#### **SOMMAIRE**

- 1. Listing of the program.
- 2. Listing of the subroutine Topoi.
- 3. Input illustration.
- 4. Output illustration.

#### E. ROSSIER

#### 1. LISTING OF THE PROGRAM

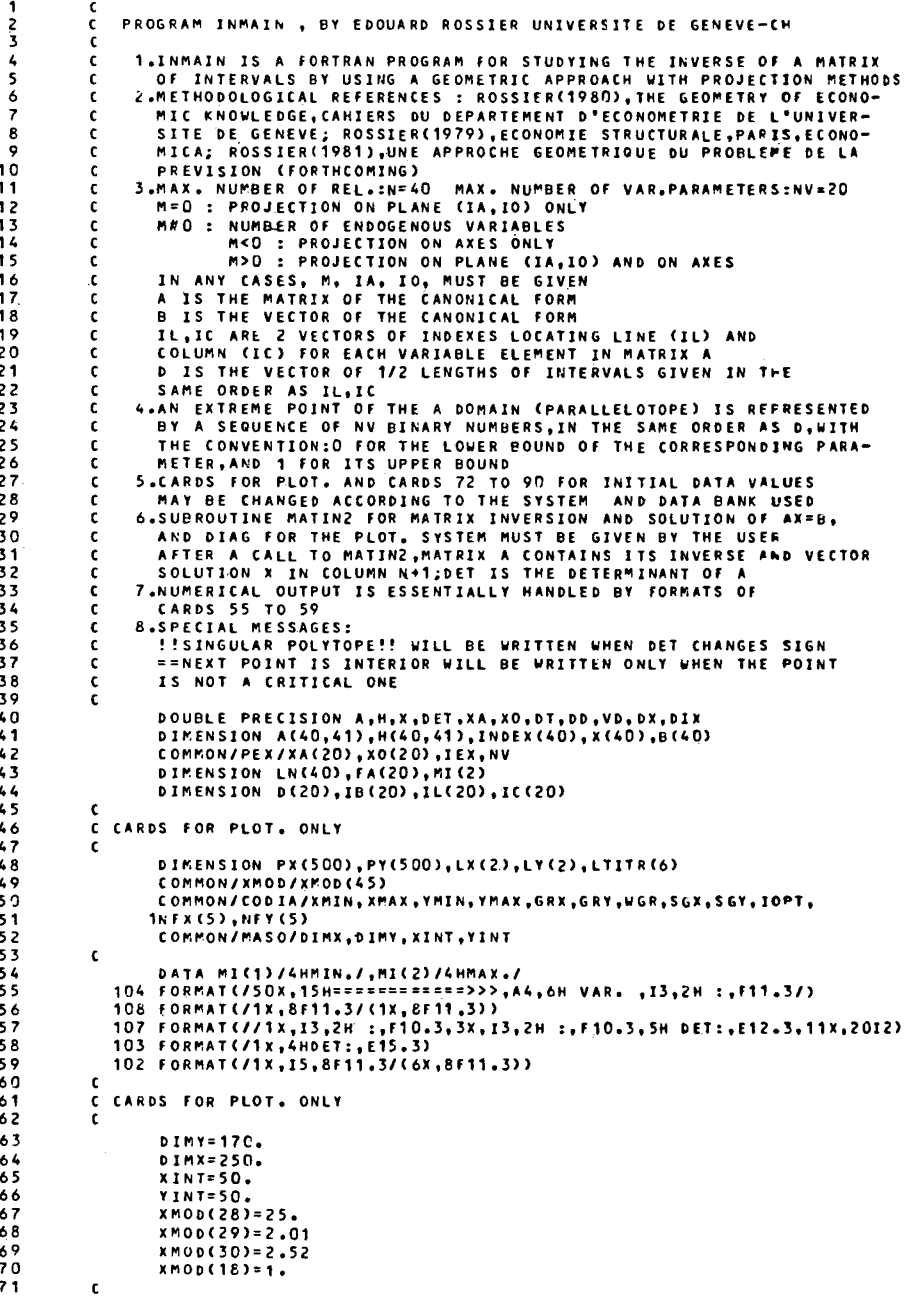

```
72
           C DATA--VALUES AT THE MEAN POINT AND 1/2 LENGTH OF INTERVALS
 73
           r.
 74LU = 575
                  IP = 676
                  READ(LU,100)N,NV,M
 77IST=178
                  NT = 07 Q
                  N1 = N + 180
                  D07I = 1, N81
                  DO7J = 1, N1\begin{array}{c} 82 \\ 83 \end{array}7 A(I,J)=0.
                  DOI = 1. NREAD(LU,100)NJ,(LN(J),J=1,RJ)<br>READ(LU,100)(FA(J),J=1,NJ)
 84
 85
                  D01J = 1, NJ86
 87
                  JJ = LM(J)881 A(I,JJ) = FA(J)890021 = 1, NV90
                2 READ(LU,10G)IL(I),IC(I),D(I)
 91READ(LU,100)IA,IO<br>100 FORMAT()
 9293\epsilon94
           C
 95C CARDS FOR PLOT. ONLY
 \frac{96}{97}\epsilonREAD(LU,201)XMOD(3),IOPT,LX,LY,LC,NCTR,(LTITR(J),J=1,6),NC<br>201 FORMAT(F5.0,I2,4A4,2I2,6A4,I2)
 98
 99WRITE(IP.300)
100
             30G FORMAT(5x, 42(1H=) ///)
101WRITE(IP,305)
102305 FORMAT(5x,42H> PROGRAM INMAIN < , EY EDOUARD ROSSIER )
                  WRITE(IP, 300)
103
104\mathbf{c}105
           \mathbf cINVERSE MATRIX D - SOLUTION AT MEAN POINT
106
           \mathbf c107
                  DOSI=1,N108
                  D06J = 1, N1109
                6 H(I_1J) = A(I_1J)110
                3.0(I) = A(I,N)111CALL MATIN2(A,40,N,41,1,INDEX,NER,DET)
112
                  IF(NER.EQ.-1)GOT068
113
                  SDET = DETURITE(IP,101)<br>101 FORMAT(////Sx,42HINVERSE MATRIX D - SOLUTION AT MEAN POINT
114
115
                                                                                               \Delta116
                  WRITE(IP, 300)
\frac{117}{118}DOSI=1,N5 WRITE(IP,102)I,(A(I,J),J=1,N1)
                  WRITE(IP, 103) DET
119
120c
121
           C SEARCH OF THE INITIAL POINT MAX. X(IA)
122
           C
123
                  DO4IV = 1.NV124I = IL(IV)125J = IC(IV)126
                  DX = -A(IA, I)*A(J, N1)127IF(DX)8,9,9
12S8 H(I, J) = H(I, J) - D(IV)129
                  IE(iv)=0130
                  0(1V)=2*0(1V)\frac{131}{132}<br>133
                  GOT04
                9 H(I, J) = H(I, J) + D(IV)IP(IV)=1134
                  D(IV)=2+D(IV)1354 CONTINUE
136
          \epsilon137
          \mathbf{C}138I T E R = 013914 CONTINUE
14000101 = 1, N1410019J = 1, N1142
              10 A(I, J) = H(I, J)143IF(M.GE.0)GOT065
144601066
145
              65 CONTINUE
146
                  CALL MATIN2(A,40,N,41,1,INDEX,NER,DET)
```
E. ROSSIER

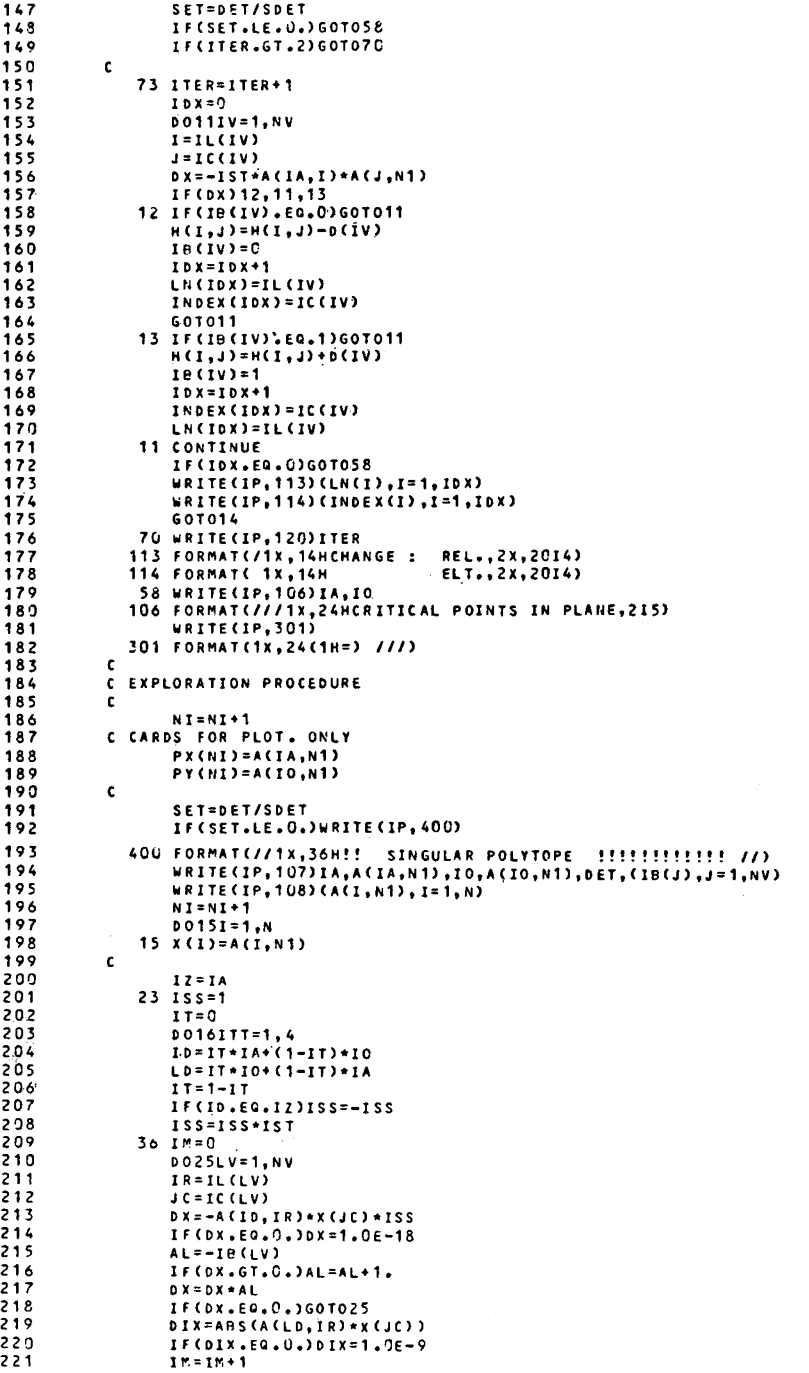

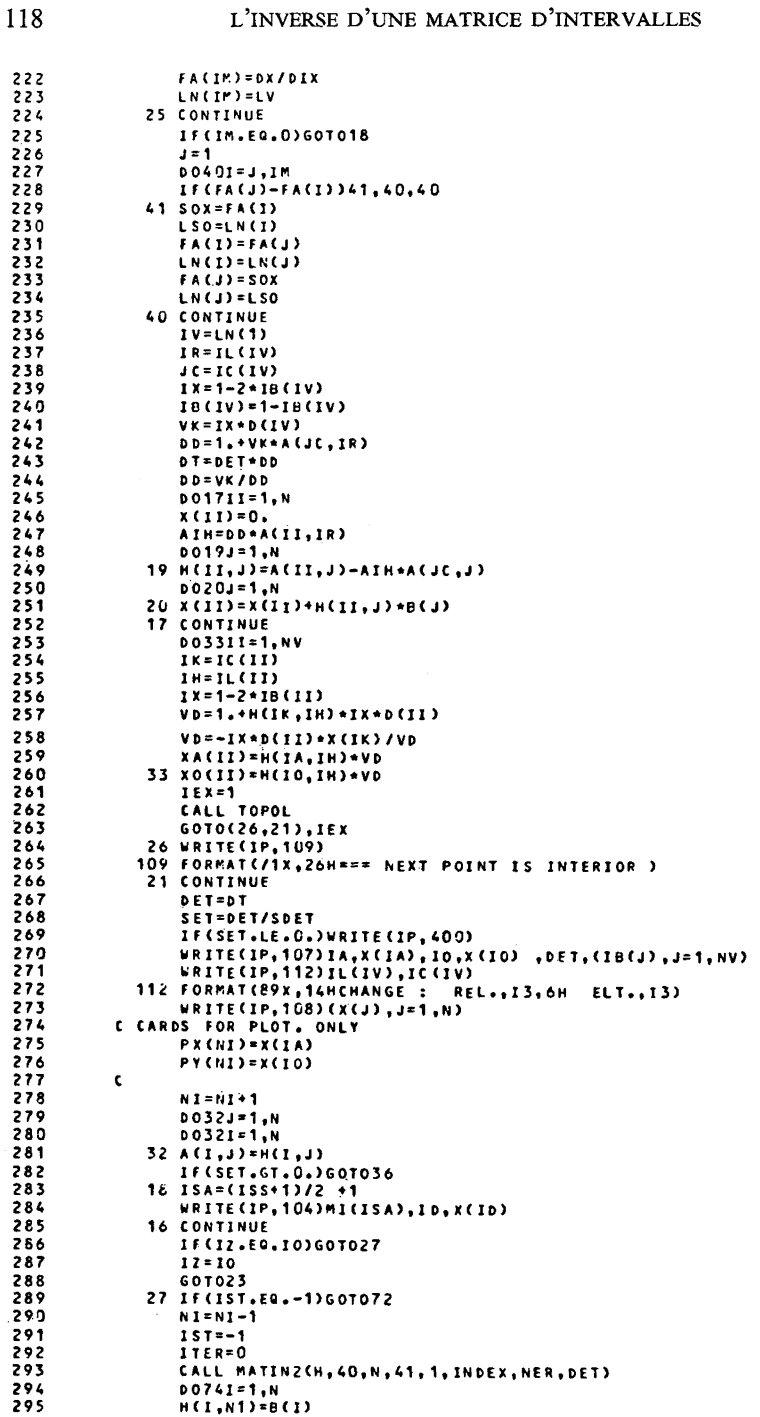

E. ROSSIER

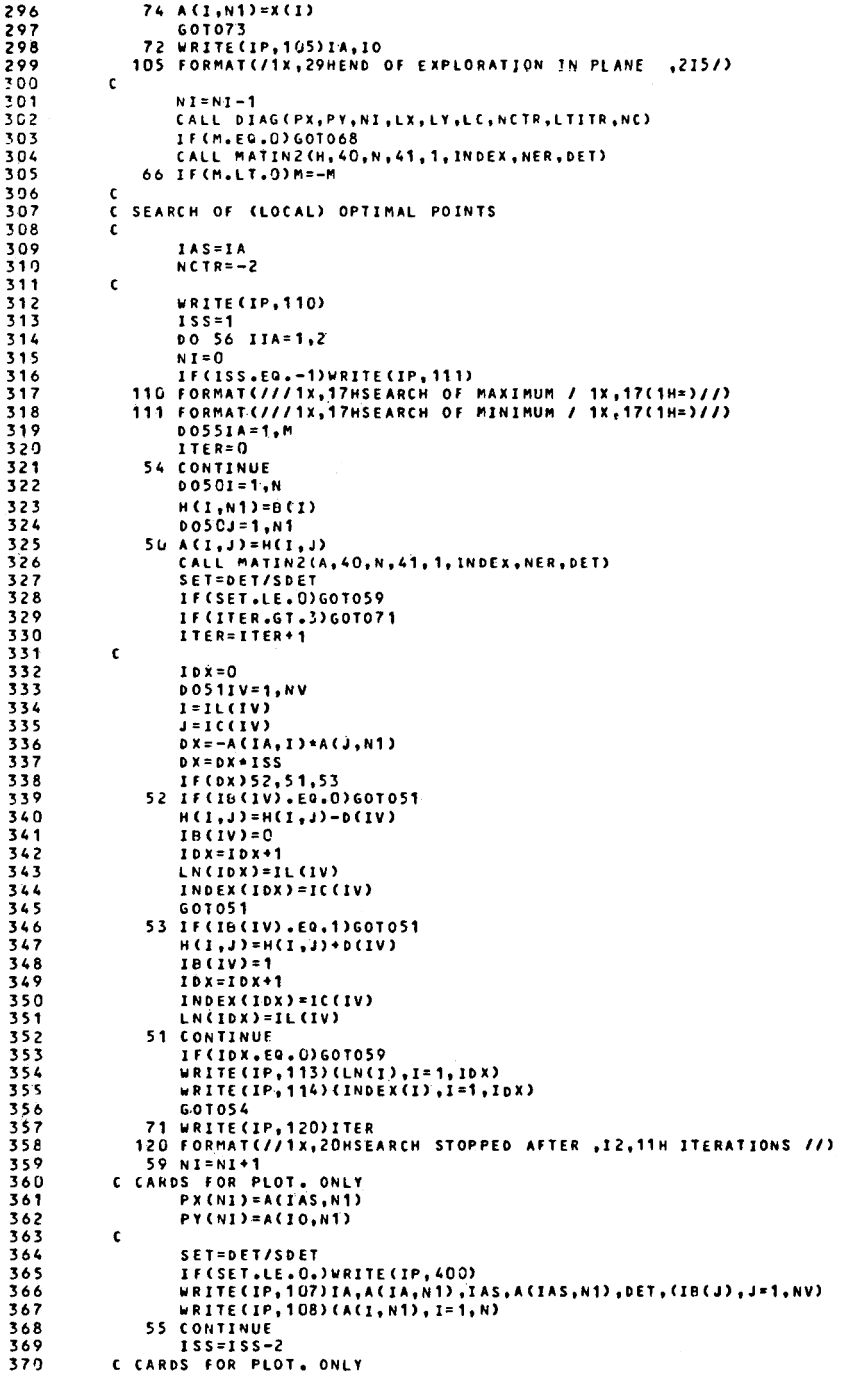

## L'INVERSE D'UNE MATRICE D'INTERVALLES

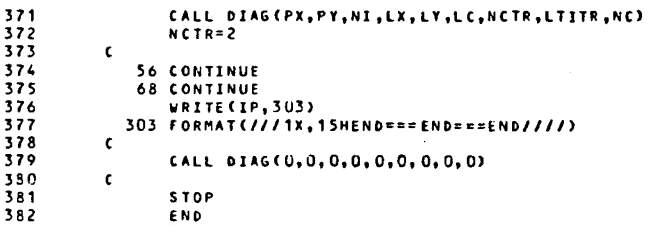

## 2. LISTING OF THE SUBROUTINE TOPOL

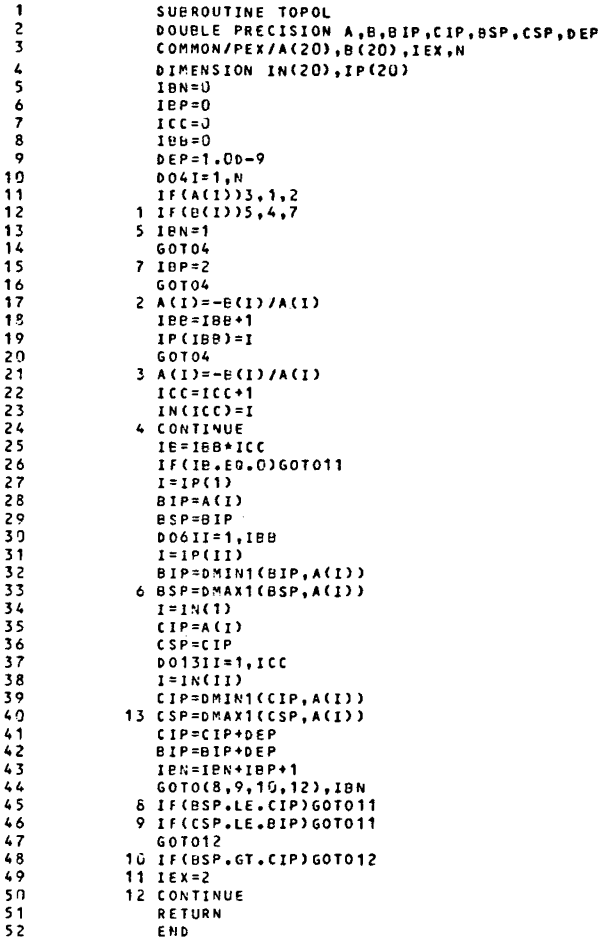

R.A.I.R.O. Recherche opérationnelle/Operations Research

## 120

## 3. INPUT ILLUSTRATION

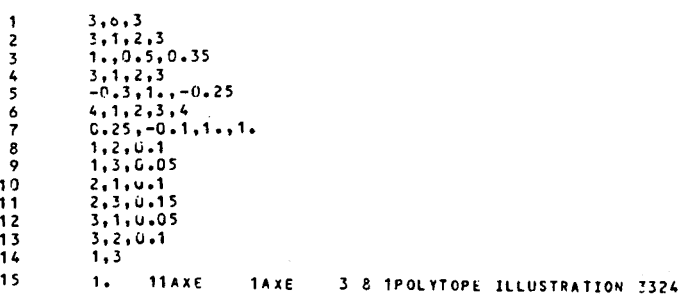

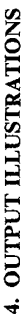

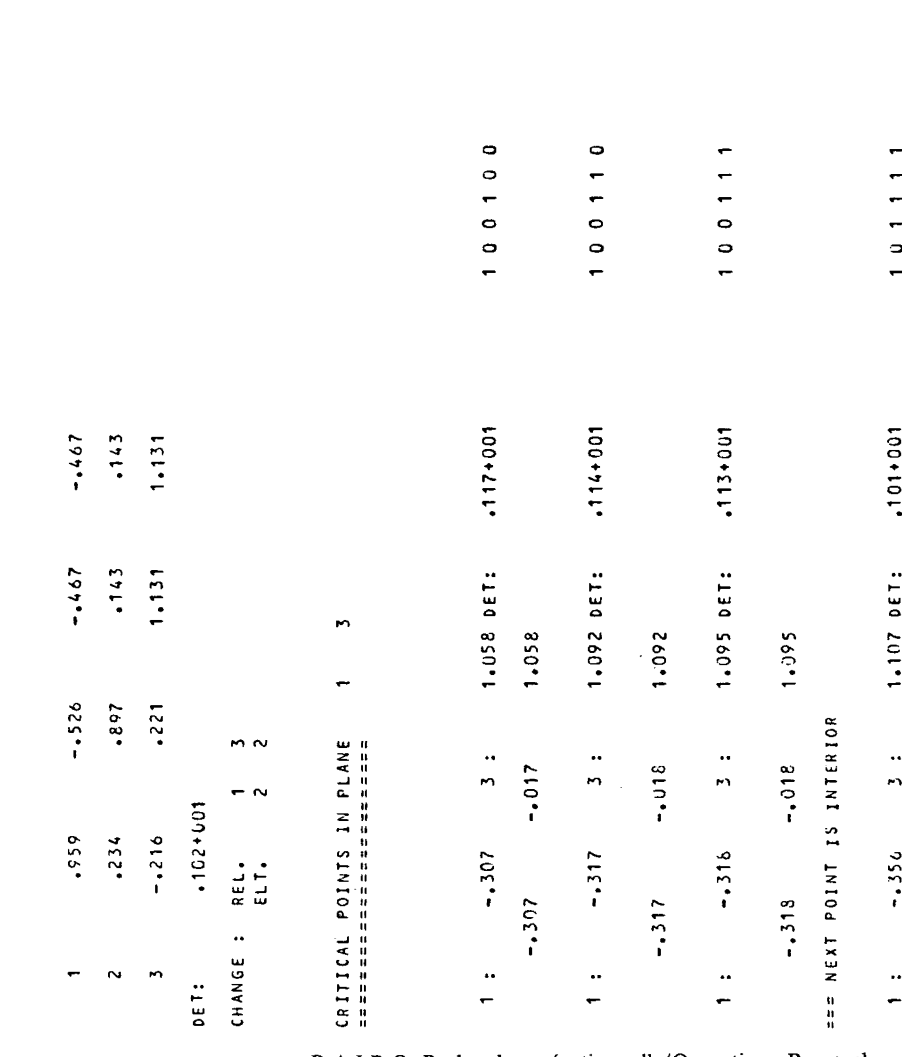

122 L'INVERSE D'UNE MATRICE D'INTERVALLES

-

 $ET.$ 

m

REL.

CHANGE :

 $\sim$ 

 $\mathbf{t}$ 

 $\mathbf{r}$ 

REL.

CHANGE :

 $\ddot{\phantom{0}}$ 

 $\overline{E}$ 

 $\sim$ 

CHANGE : REL.

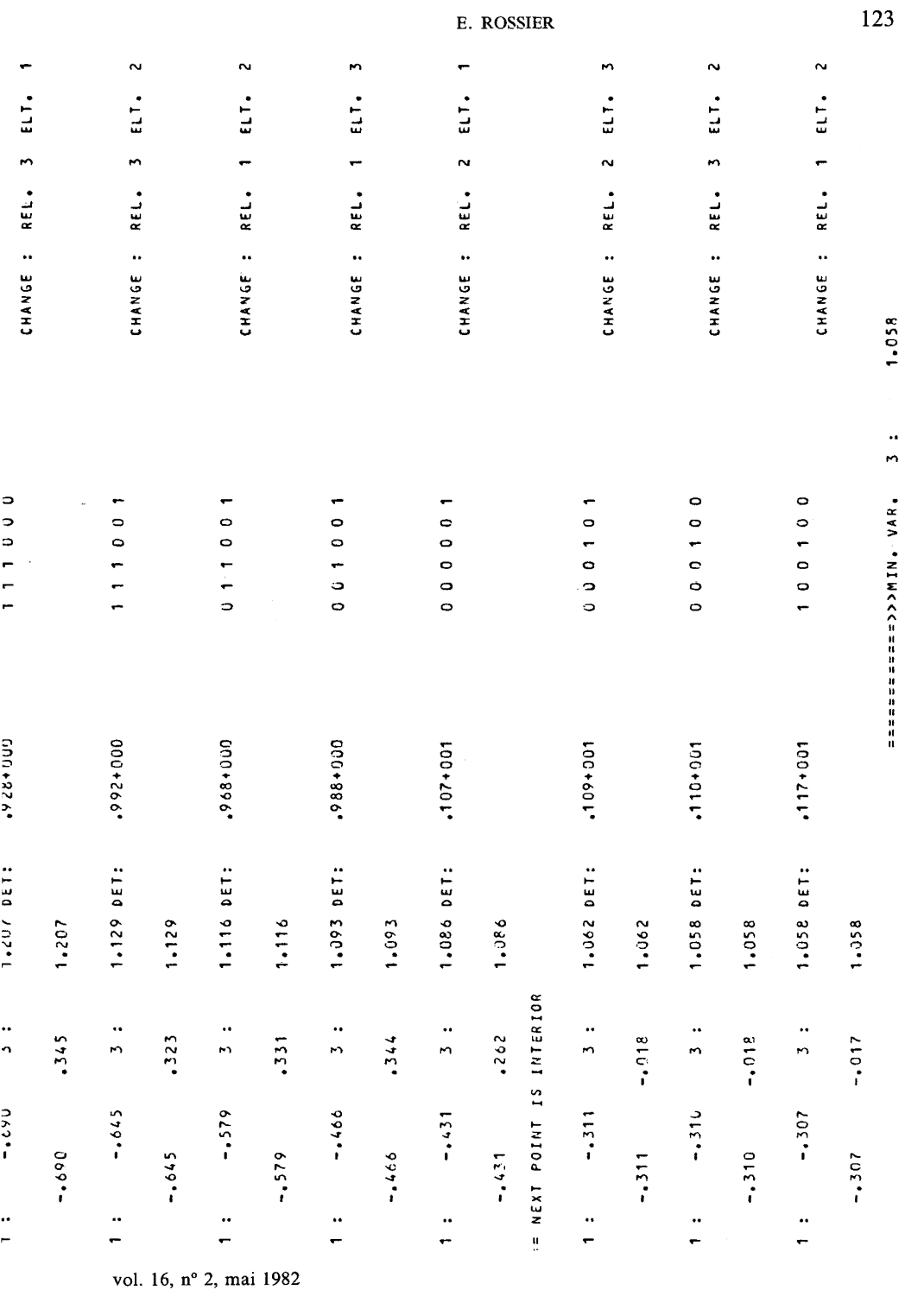

 $\frac{1}{1}$ • NAV • XANASEEEEEEEE

 $-0.507$ 

**\*\*\*\*\*\*\*\*\*\*\*\*\*\*\*\*\*** 1 :  $-307$  1 :  $-307$  DET:  $-117+0.01$ 100100  $-1307$  $-.017$ 1.058 CHANGE : REL.  $\mathbf{z}$  $\overline{\mathbf{c}}$  $\overline{3}$  $ELT +$  $\ddot{\bullet}$ CHANGE : REL.  $\mathbf{1}$  $\overline{3}$  $\frac{1}{2}$  1 ELT.  $2:$  $.389$  $1 \pm 1$  $-.526$  DET:  $.874*900$  $0.01010$  $-.526$  $.389$ 1.236 CHANGE : REL.  $\frac{1}{2}$   $\frac{1}{3}$  $E1$  $3: 1.296 1:$  $-.741$  DET:  $.864+000$ 111010  $-.741$  $.370$ 1.296 SEARCH OF MINIMUM **\*\*\*-\*\*\*\*\*\*\*\*\*\*\*\*** 1:  $-.741$  1:  $-.741$  DET:  $.864*000$ 111010  $-.741$  $.370$ 1.296 CHANGE : REL.  $\overline{\mathbf{3}}$  $2 \quad 2$  $\mathbf{z}$ ELT.  $1 \quad 3$  $1<sub>2</sub>$ CHANGE : REL.  $\mathbf{1}$  $\overline{\mathbf{3}}$ ELT.  $\frac{2}{1}$  $2: -0.058$  1:  $-.428$  DET:  $.103*001$  $010111$  $-.428$  $-.058$ 1.128 CHANGE : REL.  $\uparrow$  $\mathbf{1}$  $\frac{3}{1}$   $\frac{3}{2}$  $\begin{array}{cc} 1 & 1 \\ 2 & 3 \end{array}$ ELT.  $3: 1.058 1:$  $-.307$  DET:  $.117+001$ 100100  $-.307 - .017$ 1.058

END===END===END

R.A.I.R.O. Recherche opérationnelle/Operations Research

SEARCH OF MAXIMUM